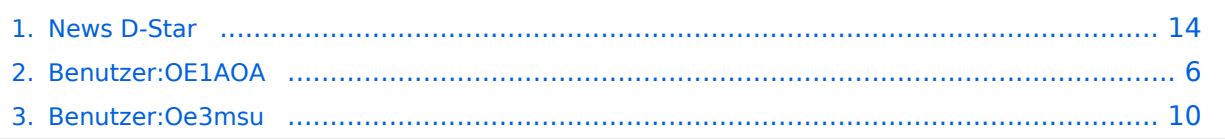

# **News D-Star**

[Versionsgeschichte interaktiv durchsuchen](https://wiki.oevsv.at) [VisuellWikitext](https://wiki.oevsv.at)

# **[Version vom 13. Oktober 2009, 21:59 Uhr](#page-13-0) [\(Quelltext anzeigen\)](#page-13-0)**

[Oe3msu](#page-9-0) ([Diskussion](https://wiki.oevsv.at/w/index.php?title=Benutzer_Diskussion:Oe3msu&action=view) | [Beiträge\)](https://wiki.oevsv.at/wiki/Spezial:Beitr%C3%A4ge/Oe3msu) [← Zum vorherigen Versionsunterschied](#page-13-0)

### **Zeile 4: Zeile 4:**

Bitte Neuigkeiten hier eintragen oder eine entsprechende Mail an oe3msu(at)oevsv. at senden. - Danke

---- ----

# **[Version vom 12. Dezember 2009, 17:40](#page-13-0)  [Uhr](#page-13-0) [\(Quelltext anzeigen](#page-13-0))**

[OE1AOA](#page-5-0) ([Diskussion](https://wiki.oevsv.at/w/index.php?title=Benutzer_Diskussion:OE1AOA&action=view) | [Beiträge](https://wiki.oevsv.at/wiki/Spezial:Beitr%C3%A4ge/OE1AOA)) [\(→News über D-STAR.\)](#page-15-0) [Zum nächsten Versionsunterschied →](#page-13-0)

Bitte Neuigkeiten hier eintragen oder eine entsprechende Mail an oe3msu(at)oevsv. at senden. - Danke

- **+**
	- **==== D-Star Neuregistrierung notwendig !? ====**
- **+**

**+**

**+**

- **Diese Schlagzeile im DL-Rundspruch hat einige verunsichert ...**
- **+ +**

**Der ICOM Radio Club stellt für seine Mitglieder und diejenigen Funkamateure, die sich über OE1XIC (den ICOM Radio Club), OE1AOA (OM** 

**+ Franz) oder OE1SGW (OM Gregor) für das D-STAR Gateway registriert haben klar, daß für diese OMs und YLs KEINE Neuregistrierung notwendig ist.** 

**Diese Funkamateure sind und bleiben registriert. OE1AOA und OE1SGW werden darauf achten, daß keiner** 

**"unserer" D-STAR User "verloren" geht.** 

**+**

**+**

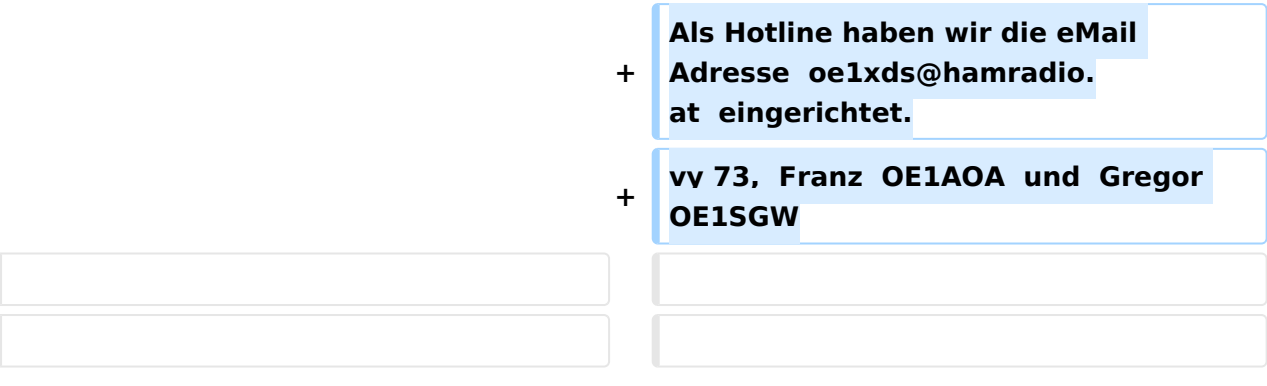

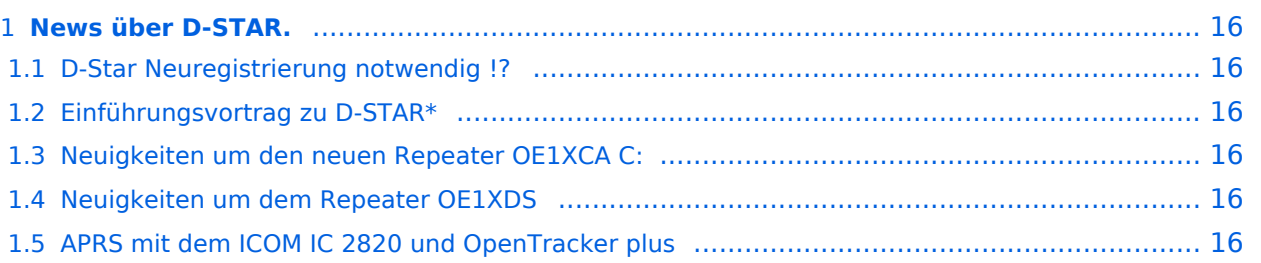

Bitte Neuigkeiten hier eintragen oder eine entsprechende Mail an oe3msu(at)oevsv.at senden. - Danke

# D-Star Neuregistrierung notwendig !?

Diese Schlagzeile im DL-Rundspruch hat einige verunsichert ...

Der ICOM Radio Club stellt für seine Mitglieder und diejenigen Funkamateure, die sich über OE1XIC (den ICOM Radio Club), OE1AOA (OM Franz) oder OE1SGW (OM Gregor) für das D-STAR Gateway registriert haben klar, daß für diese OMs und YLs KEINE Neuregistrierung notwendig ist.

Diese Funkamateure sind und bleiben registriert. OE1AOA und OE1SGW werden darauf achten, daß keiner "unserer" D-STAR User "verloren" geht.

Als Hotline haben wir die eMail Adresse oe1xds@hamradio.at eingerichtet. vy 73, Franz OE1AOA und Gregor OE1SGW

# Einführungsvortrag zu D-STAR\*

Der Vortrag D-STAR wird am 11.November 2009 im ADL 322 - Schwechat - wiederholt. Näheres findet ihr auf den Seiten des LV3 unter: [LV3 / ADL 322](http://www.oe3.oevsv.at/opencms/modules/events/event_0142.html?uri=/index.html)

# Neuigkeiten um den neuen Repeater OE1XCA C:

siehe hier [Neuigkeiten rund um den Repeater OE1XCA C](http://wiki.oevsv.at/index.php/OE1XCA)

# Neuigkeiten um dem Repeater OE1XDS

siehe hier: [Neuigkeiten rund um den Repeater OE1XDS B](http://wiki.oevsv.at/index.php/OE1XDS)

# APRS mit dem ICOM IC 2820 und OpenTracker plus

Oft gestellte Frage:

Kann ich mit dem IC-E2820 auch normales APRS auf 144.800 in FM machen und kann ich die zur DV-Option gehörende GPS Antenne mitbenutzen ?

copyright by [DJ0ABR](http://www.dj0abr.de)

# <span id="page-5-0"></span>**News D-Star: Unterschied zwischen den Versionen**

[Versionsgeschichte interaktiv durchsuchen](https://wiki.oevsv.at) [VisuellWikitext](https://wiki.oevsv.at)

# **[Version vom 13. Oktober 2009, 21:59 Uhr](#page-13-0) [\(Quelltext anzeigen\)](#page-13-0)**

[Oe3msu](#page-9-0) ([Diskussion](https://wiki.oevsv.at/w/index.php?title=Benutzer_Diskussion:Oe3msu&action=view) | [Beiträge\)](https://wiki.oevsv.at/wiki/Spezial:Beitr%C3%A4ge/Oe3msu) [← Zum vorherigen Versionsunterschied](#page-13-0)

### **Zeile 4: Zeile 4:**

Bitte Neuigkeiten hier eintragen oder eine entsprechende Mail an oe3msu(at)oevsv. at senden. - Danke

---- ----

# **[Version vom 12. Dezember 2009, 17:40](#page-13-0)  [Uhr](#page-13-0) [\(Quelltext anzeigen](#page-13-0))**

[OE1AOA](#page-5-0) ([Diskussion](https://wiki.oevsv.at/w/index.php?title=Benutzer_Diskussion:OE1AOA&action=view) | [Beiträge](https://wiki.oevsv.at/wiki/Spezial:Beitr%C3%A4ge/OE1AOA)) [\(→News über D-STAR.\)](#page-7-0) [Zum nächsten Versionsunterschied →](#page-13-0)

Bitte Neuigkeiten hier eintragen oder eine entsprechende Mail an oe3msu(at)oevsv. at senden. - Danke

- **+**
	- **==== D-Star Neuregistrierung notwendig !? ====**
- **+**

**+**

**+**

- **Diese Schlagzeile im DL-Rundspruch hat einige verunsichert ...**
- **+ +**

**Der ICOM Radio Club stellt für seine Mitglieder und diejenigen Funkamateure, die sich über OE1XIC (den ICOM Radio Club), OE1AOA (OM** 

**+ Franz) oder OE1SGW (OM Gregor) für das D-STAR Gateway registriert haben klar, daß für diese OMs und YLs KEINE Neuregistrierung notwendig ist.** 

**Diese Funkamateure sind und bleiben registriert. OE1AOA und OE1SGW werden darauf achten, daß keiner** 

**"unserer" D-STAR User "verloren" geht.** 

**+**

**+**

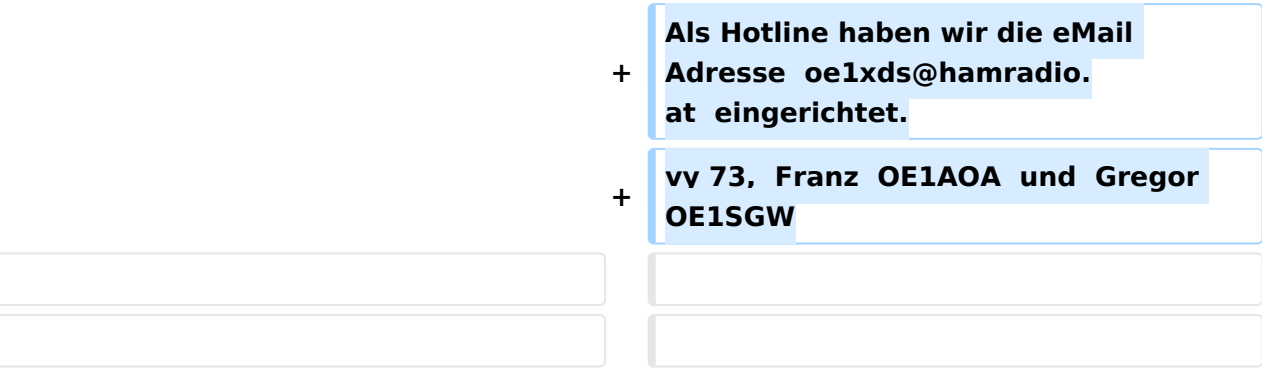

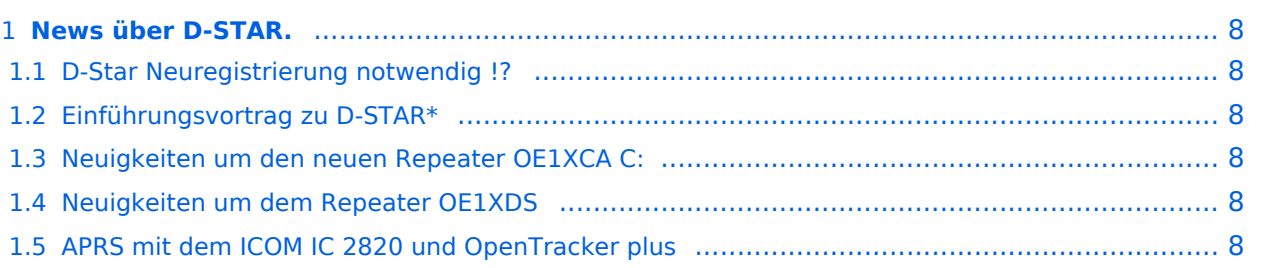

<span id="page-7-0"></span>Bitte Neuigkeiten hier eintragen oder eine entsprechende Mail an oe3msu(at)oevsv.at senden. - Danke

# <span id="page-7-1"></span>D-Star Neuregistrierung notwendig !?

Diese Schlagzeile im DL-Rundspruch hat einige verunsichert ...

Der ICOM Radio Club stellt für seine Mitglieder und diejenigen Funkamateure, die sich über OE1XIC (den ICOM Radio Club), OE1AOA (OM Franz) oder OE1SGW (OM Gregor) für das D-STAR Gateway registriert haben klar, daß für diese OMs und YLs KEINE Neuregistrierung notwendig ist.

Diese Funkamateure sind und bleiben registriert. OE1AOA und OE1SGW werden darauf achten, daß keiner "unserer" D-STAR User "verloren" geht.

Als Hotline haben wir die eMail Adresse oe1xds@hamradio.at eingerichtet. vy 73, Franz OE1AOA und Gregor OE1SGW

# <span id="page-7-2"></span>Einführungsvortrag zu D-STAR\*

Der Vortrag D-STAR wird am 11.November 2009 im ADL 322 - Schwechat - wiederholt. Näheres findet ihr auf den Seiten des LV3 unter: [LV3 / ADL 322](http://www.oe3.oevsv.at/opencms/modules/events/event_0142.html?uri=/index.html)

# <span id="page-7-3"></span>Neuigkeiten um den neuen Repeater OE1XCA C:

siehe hier [Neuigkeiten rund um den Repeater OE1XCA C](http://wiki.oevsv.at/index.php/OE1XCA)

# <span id="page-7-4"></span>Neuigkeiten um dem Repeater OE1XDS

siehe hier: [Neuigkeiten rund um den Repeater OE1XDS B](http://wiki.oevsv.at/index.php/OE1XDS)

# <span id="page-7-5"></span>APRS mit dem ICOM IC 2820 und OpenTracker plus

Oft gestellte Frage:

Kann ich mit dem IC-E2820 auch normales APRS auf 144.800 in FM machen und kann ich die zur DV-Option gehörende GPS Antenne mitbenutzen ?

copyright by [DJ0ABR](http://www.dj0abr.de)

# <span id="page-9-0"></span>**News D-Star: Unterschied zwischen den Versionen**

[Versionsgeschichte interaktiv durchsuchen](https://wiki.oevsv.at) [VisuellWikitext](https://wiki.oevsv.at)

# **[Version vom 13. Oktober 2009, 21:59 Uhr](#page-13-0) [\(Quelltext anzeigen\)](#page-13-0)**

[Oe3msu](#page-9-0) ([Diskussion](https://wiki.oevsv.at/w/index.php?title=Benutzer_Diskussion:Oe3msu&action=view) | [Beiträge\)](https://wiki.oevsv.at/wiki/Spezial:Beitr%C3%A4ge/Oe3msu) [← Zum vorherigen Versionsunterschied](#page-13-0)

### **Zeile 4: Zeile 4:**

Bitte Neuigkeiten hier eintragen oder eine entsprechende Mail an oe3msu(at)oevsv. at senden. - Danke

---- ----

# **[Version vom 12. Dezember 2009, 17:40](#page-13-0)  [Uhr](#page-13-0) [\(Quelltext anzeigen](#page-13-0))**

[OE1AOA](#page-5-0) ([Diskussion](https://wiki.oevsv.at/w/index.php?title=Benutzer_Diskussion:OE1AOA&action=view) | [Beiträge](https://wiki.oevsv.at/wiki/Spezial:Beitr%C3%A4ge/OE1AOA)) [\(→News über D-STAR.\)](#page-11-0) [Zum nächsten Versionsunterschied →](#page-13-0)

Bitte Neuigkeiten hier eintragen oder eine entsprechende Mail an oe3msu(at)oevsv. at senden. - Danke

- **+**
	- **==== D-Star Neuregistrierung notwendig !? ====**
- **+**

**+**

**+**

- **Diese Schlagzeile im DL-Rundspruch hat einige verunsichert ...**
- **+ +**

**Der ICOM Radio Club stellt für seine Mitglieder und diejenigen Funkamateure, die sich über OE1XIC (den ICOM Radio Club), OE1AOA (OM** 

**+ Franz) oder OE1SGW (OM Gregor) für das D-STAR Gateway registriert haben klar, daß für diese OMs und YLs KEINE Neuregistrierung notwendig ist.** 

**Diese Funkamateure sind und bleiben registriert. OE1AOA und OE1SGW werden darauf achten, daß keiner** 

**+ "unserer" D-STAR User "verloren" geht.** 

**+**

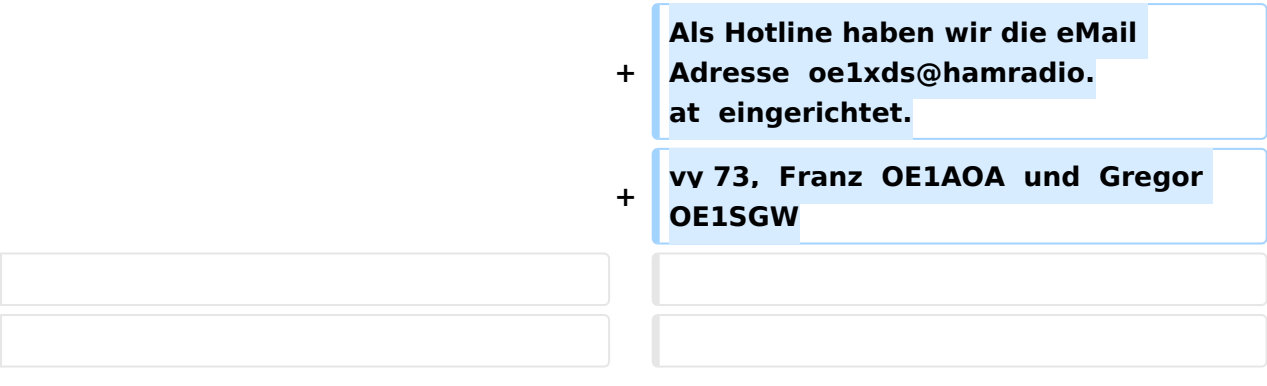

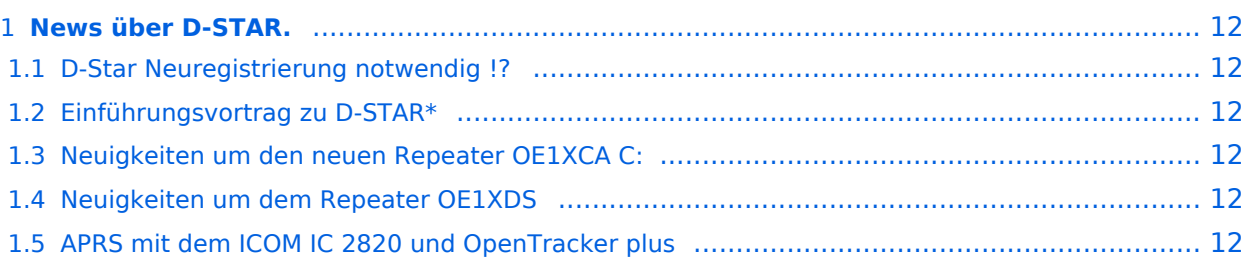

<span id="page-11-0"></span>Bitte Neuigkeiten hier eintragen oder eine entsprechende Mail an oe3msu(at)oevsv.at senden. - Danke

# <span id="page-11-1"></span>D-Star Neuregistrierung notwendig !?

Diese Schlagzeile im DL-Rundspruch hat einige verunsichert ...

Der ICOM Radio Club stellt für seine Mitglieder und diejenigen Funkamateure, die sich über OE1XIC (den ICOM Radio Club), OE1AOA (OM Franz) oder OE1SGW (OM Gregor) für das D-STAR Gateway registriert haben klar, daß für diese OMs und YLs KEINE Neuregistrierung notwendig ist.

Diese Funkamateure sind und bleiben registriert. OE1AOA und OE1SGW werden darauf achten, daß keiner "unserer" D-STAR User "verloren" geht.

Als Hotline haben wir die eMail Adresse oe1xds@hamradio.at eingerichtet. vy 73, Franz OE1AOA und Gregor OE1SGW

# <span id="page-11-2"></span>Einführungsvortrag zu D-STAR\*

Der Vortrag D-STAR wird am 11.November 2009 im ADL 322 - Schwechat - wiederholt. Näheres findet ihr auf den Seiten des LV3 unter: [LV3 / ADL 322](http://www.oe3.oevsv.at/opencms/modules/events/event_0142.html?uri=/index.html)

# <span id="page-11-3"></span>Neuigkeiten um den neuen Repeater OE1XCA C:

siehe hier [Neuigkeiten rund um den Repeater OE1XCA C](http://wiki.oevsv.at/index.php/OE1XCA)

# <span id="page-11-4"></span>Neuigkeiten um dem Repeater OE1XDS

siehe hier: [Neuigkeiten rund um den Repeater OE1XDS B](http://wiki.oevsv.at/index.php/OE1XDS)

# <span id="page-11-5"></span>APRS mit dem ICOM IC 2820 und OpenTracker plus

Oft gestellte Frage:

Kann ich mit dem IC-E2820 auch normales APRS auf 144.800 in FM machen und kann ich die zur DV-Option gehörende GPS Antenne mitbenutzen ?

copyright by [DJ0ABR](http://www.dj0abr.de)

# <span id="page-13-0"></span>**News D-Star: Unterschied zwischen den Versionen**

[Versionsgeschichte interaktiv durchsuchen](https://wiki.oevsv.at) [VisuellWikitext](https://wiki.oevsv.at)

# **[Version vom 13. Oktober 2009, 21:59 Uhr](#page-13-0) [\(Quelltext anzeigen\)](#page-13-0)**

[Oe3msu](#page-9-0) ([Diskussion](https://wiki.oevsv.at/w/index.php?title=Benutzer_Diskussion:Oe3msu&action=view) | [Beiträge\)](https://wiki.oevsv.at/wiki/Spezial:Beitr%C3%A4ge/Oe3msu) [← Zum vorherigen Versionsunterschied](#page-13-0)

### **Zeile 4: Zeile 4:**

Bitte Neuigkeiten hier eintragen oder eine entsprechende Mail an oe3msu(at)oevsv. at senden. - Danke

---- ----

# **[Version vom 12. Dezember 2009, 17:40](#page-13-0)  [Uhr](#page-13-0) [\(Quelltext anzeigen](#page-13-0))**

[OE1AOA](#page-5-0) ([Diskussion](https://wiki.oevsv.at/w/index.php?title=Benutzer_Diskussion:OE1AOA&action=view) | [Beiträge](https://wiki.oevsv.at/wiki/Spezial:Beitr%C3%A4ge/OE1AOA)) [\(→News über D-STAR.\)](#page-15-0) [Zum nächsten Versionsunterschied →](#page-13-0)

Bitte Neuigkeiten hier eintragen oder eine entsprechende Mail an oe3msu(at)oevsv. at senden. - Danke

- **+**
	- **==== D-Star Neuregistrierung notwendig !? ====**
- **+**

**+**

**+**

- **Diese Schlagzeile im DL-Rundspruch hat einige verunsichert ...**
- **+ +**

**Der ICOM Radio Club stellt für seine Mitglieder und diejenigen Funkamateure, die sich über OE1XIC (den ICOM Radio Club), OE1AOA (OM** 

**+ Franz) oder OE1SGW (OM Gregor) für das D-STAR Gateway registriert haben klar, daß für diese OMs und YLs KEINE Neuregistrierung notwendig ist.** 

**Diese Funkamateure sind und bleiben registriert. OE1AOA und OE1SGW werden darauf achten, daß keiner** 

**"unserer" D-STAR User "verloren" geht.** 

**+**

**+**

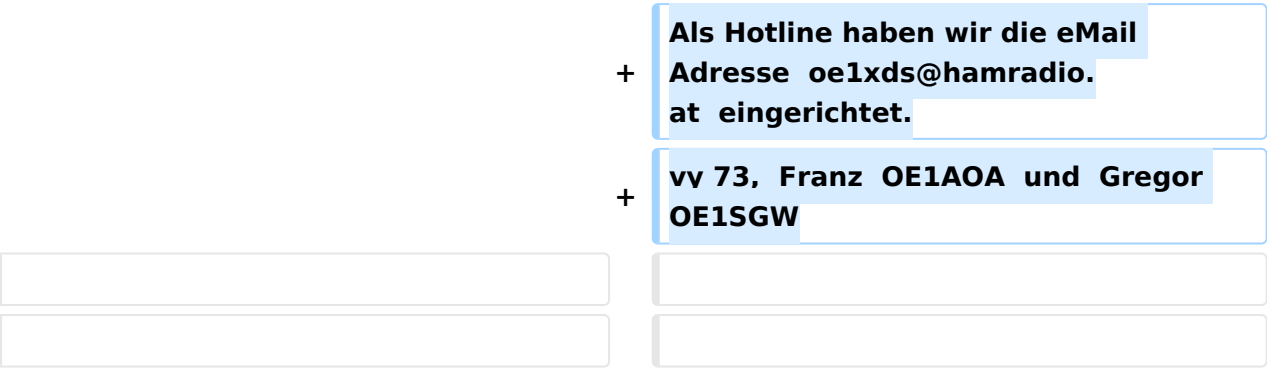

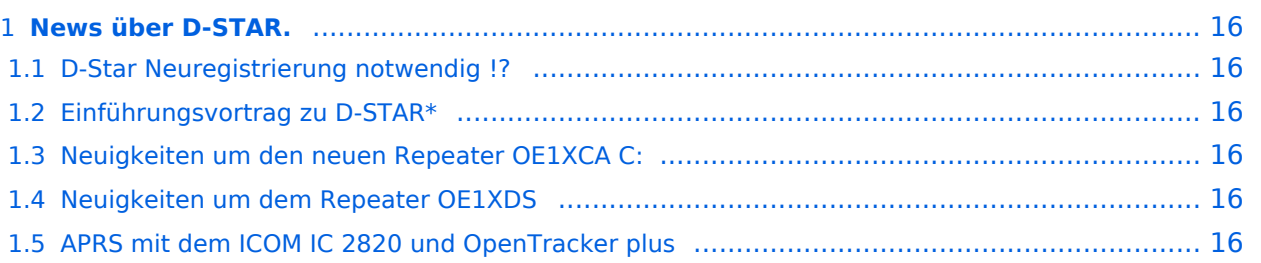

<span id="page-15-0"></span>Bitte Neuigkeiten hier eintragen oder eine entsprechende Mail an oe3msu(at)oevsv.at senden. - Danke

# <span id="page-15-1"></span>D-Star Neuregistrierung notwendig !?

Diese Schlagzeile im DL-Rundspruch hat einige verunsichert ...

Der ICOM Radio Club stellt für seine Mitglieder und diejenigen Funkamateure, die sich über OE1XIC (den ICOM Radio Club), OE1AOA (OM Franz) oder OE1SGW (OM Gregor) für das D-STAR Gateway registriert haben klar, daß für diese OMs und YLs KEINE Neuregistrierung notwendig ist.

Diese Funkamateure sind und bleiben registriert. OE1AOA und OE1SGW werden darauf achten, daß keiner "unserer" D-STAR User "verloren" geht.

Als Hotline haben wir die eMail Adresse oe1xds@hamradio.at eingerichtet. vy 73, Franz OE1AOA und Gregor OE1SGW

# <span id="page-15-2"></span>Einführungsvortrag zu D-STAR\*

Der Vortrag D-STAR wird am 11.November 2009 im ADL 322 - Schwechat - wiederholt. Näheres findet ihr auf den Seiten des LV3 unter: [LV3 / ADL 322](http://www.oe3.oevsv.at/opencms/modules/events/event_0142.html?uri=/index.html)

# <span id="page-15-3"></span>Neuigkeiten um den neuen Repeater OE1XCA C:

siehe hier [Neuigkeiten rund um den Repeater OE1XCA C](http://wiki.oevsv.at/index.php/OE1XCA)

# <span id="page-15-4"></span>Neuigkeiten um dem Repeater OE1XDS

siehe hier: [Neuigkeiten rund um den Repeater OE1XDS B](http://wiki.oevsv.at/index.php/OE1XDS)

# <span id="page-15-5"></span>APRS mit dem ICOM IC 2820 und OpenTracker plus

Oft gestellte Frage:

Kann ich mit dem IC-E2820 auch normales APRS auf 144.800 in FM machen und kann ich die zur DV-Option gehörende GPS Antenne mitbenutzen ?

copyright by [DJ0ABR](http://www.dj0abr.de)